POUR L'ÉCOLE **DE LA CONFIANCE** 

# **EduConnect**

**ACTIVER UN COMPTE EDUCONNECT VIA NOTIFICATION** 

 $\sim$ **RÉGION ACADÉMIQUE GUYANE** Liberté<br>Égalité<br>Fraternité

# **URL d'accès au portail :**

# **<https://educonnect.education.gouv.fr/>**

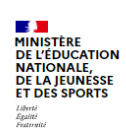

**ÉduConnect** Un compte unique pour les services numériques des<br>écoles et des établissements

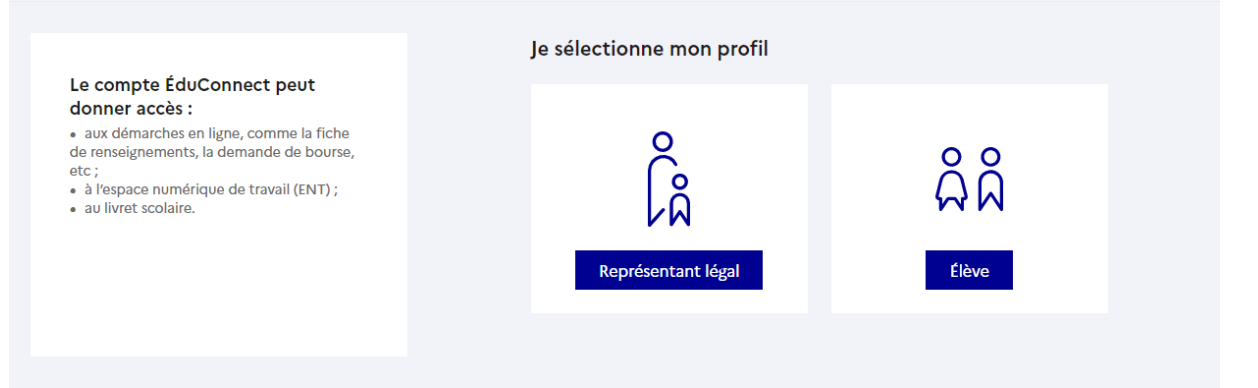

# **1. Profil : répresentant légal**

**a. Entrer l'identifiant et le mot de passe communiqués dans la notification adressée par l'établissement**

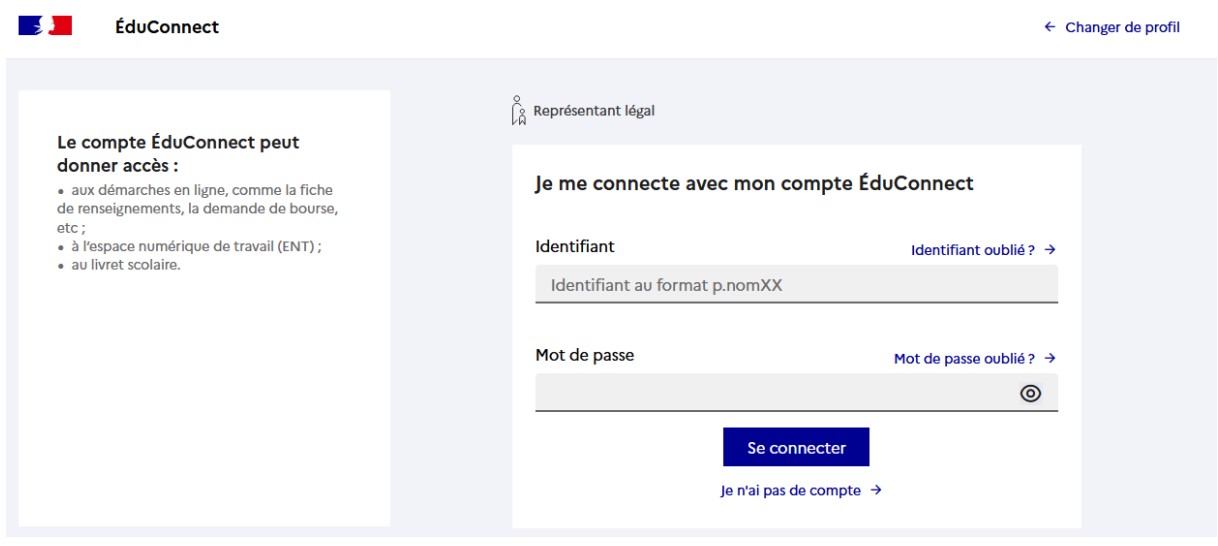

**b. Renseigner une adresse mail valide**

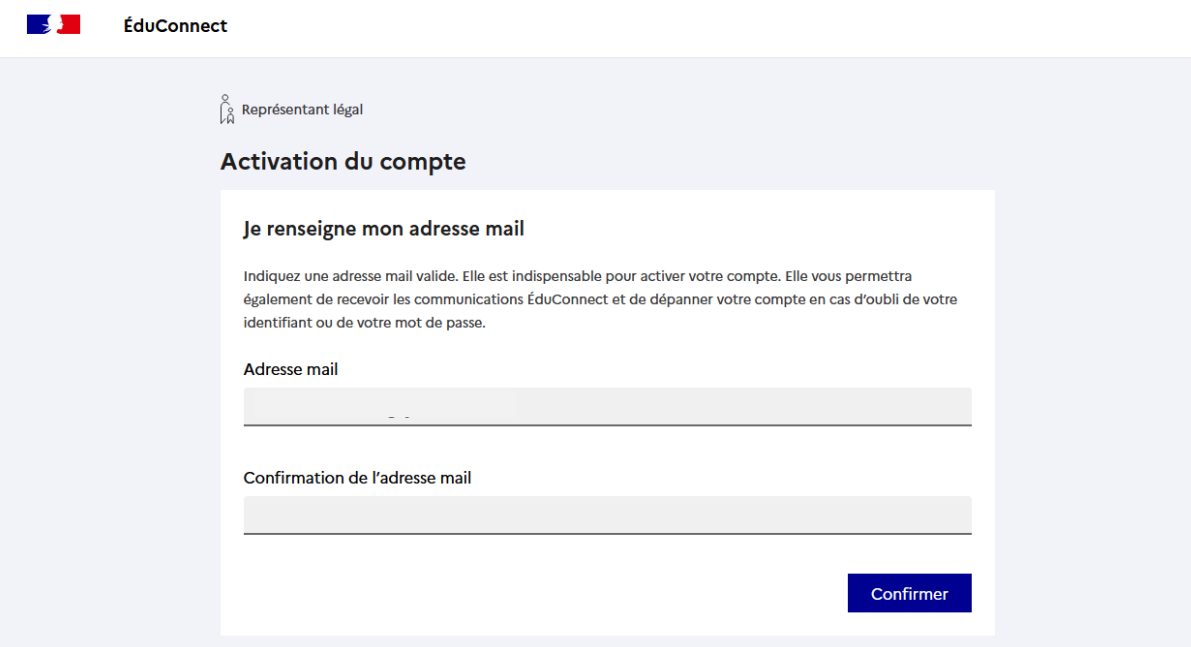

**c. Choisir un nouveau mot de passe**

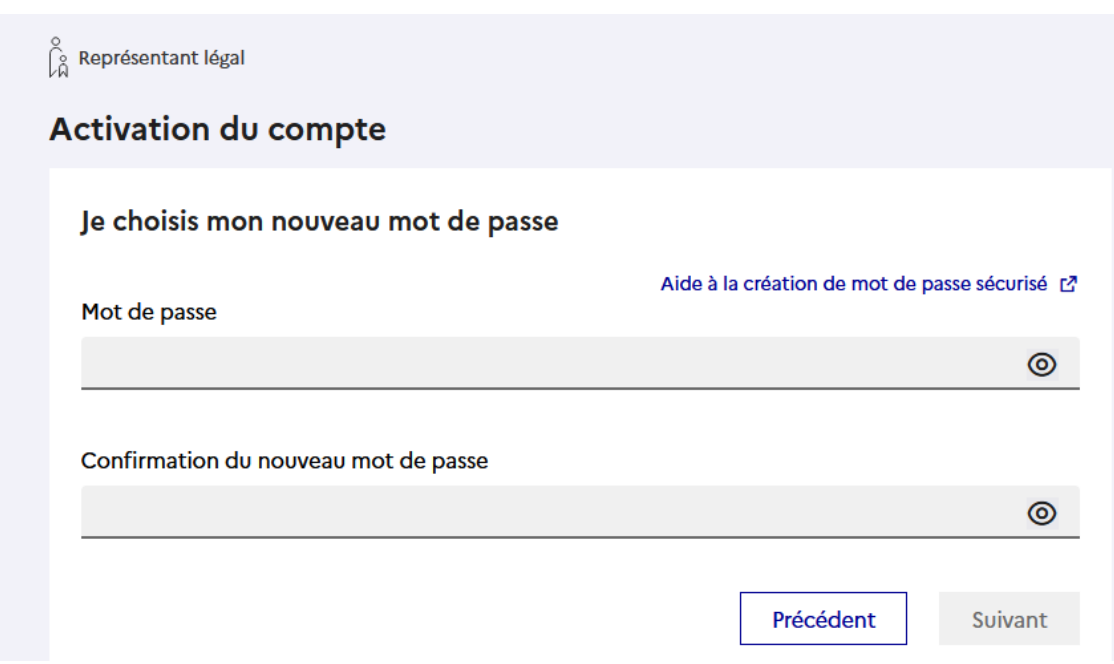

#### **Attention, le nouveau mot de passe doit :**

S Doit contenir 1 majuscule Doit contenir 1 minuscule Doit contenir 1 chiffre

Doit contenir 1 caractère spécial parmi ! ? @ # \$ () {} []\_  $8 = + -\%$  ° \* < > £ µ  $\int$ .:;

O Doit contenir 8 caractères minimum

#### **d. Renseigner la date de naissance de l'élève**

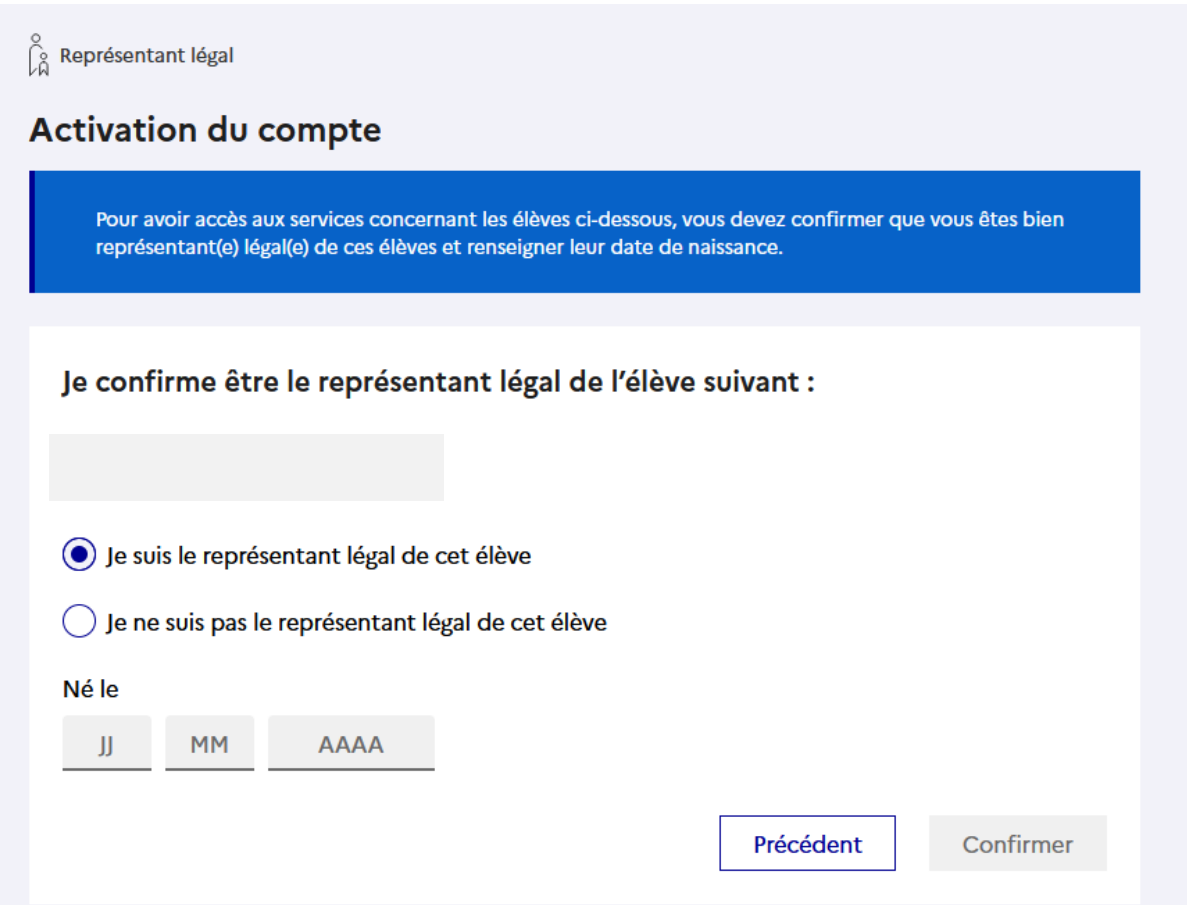

#### e. Un mail vous est envoyé : ouvrir le mail reçu et cliquer sur le lien d'activation :

 $\int_{\Omega}^{\infty}$  Représentant légal

## Activation du compte

#### Un mail a été envoyé

Nous venons de vous envoyer les instructions pour terminer l'activation de votre compte à

Pensez à vérifier vos spams s'il n'arrive pas d'ici 5 minutes.

Cliquez sur le lien affiché dans le mail pour valider votre adresse mail.

Je n'ai pas reçu le mail Renvoyer le mail  $\rightarrow$ 

Précédent

J'ai fait une erreur de saisie dans mon adresse mail  $\rightarrow$ 

#### f. votre compte est activé :

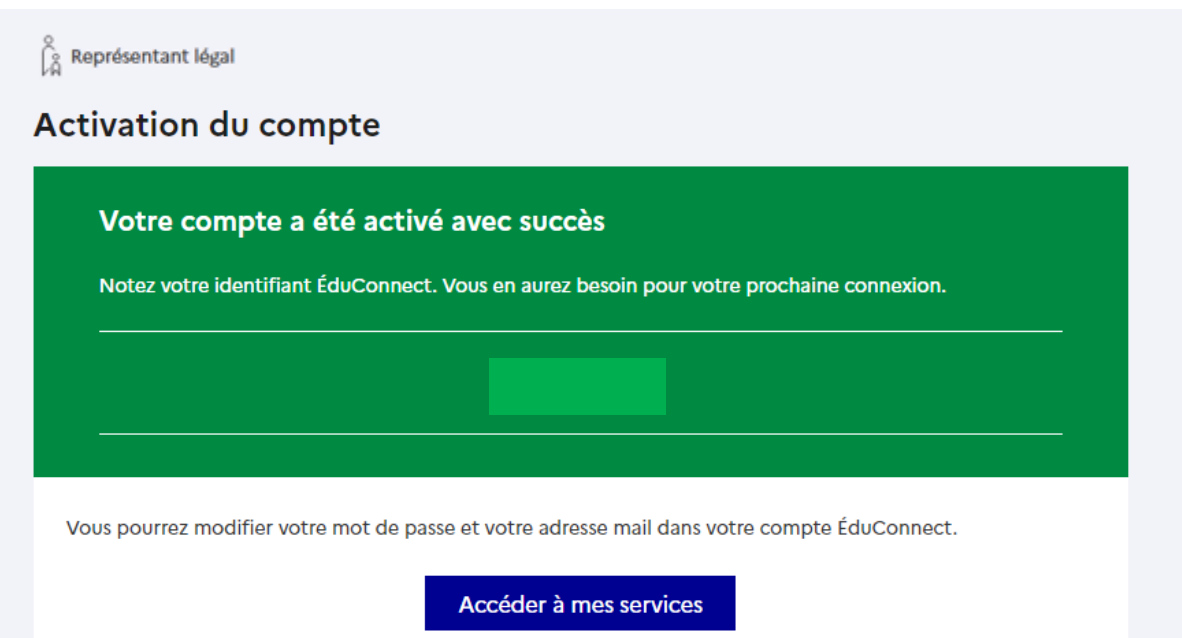

g. Vous accédez à vos services :

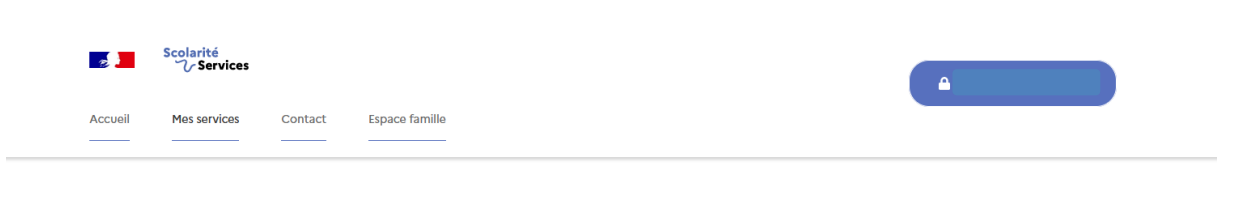

#### Une question, besoin d'aide ?

Ce service est réalisé par le Ministère de l'Éducation Nationale, de la Jeunesse et des Sports.

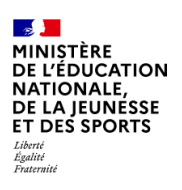

Education.gouv.fr & Gouvernement.fr & Eduscol.education.fr Franceconnect.gouv.fr

Assistance Sa

Service-public.fr L'

# **2. Profil : élève**

# **a. Entrer l'identifiant et le mot de passe communiqués dans la notification adressée par l'établissement**

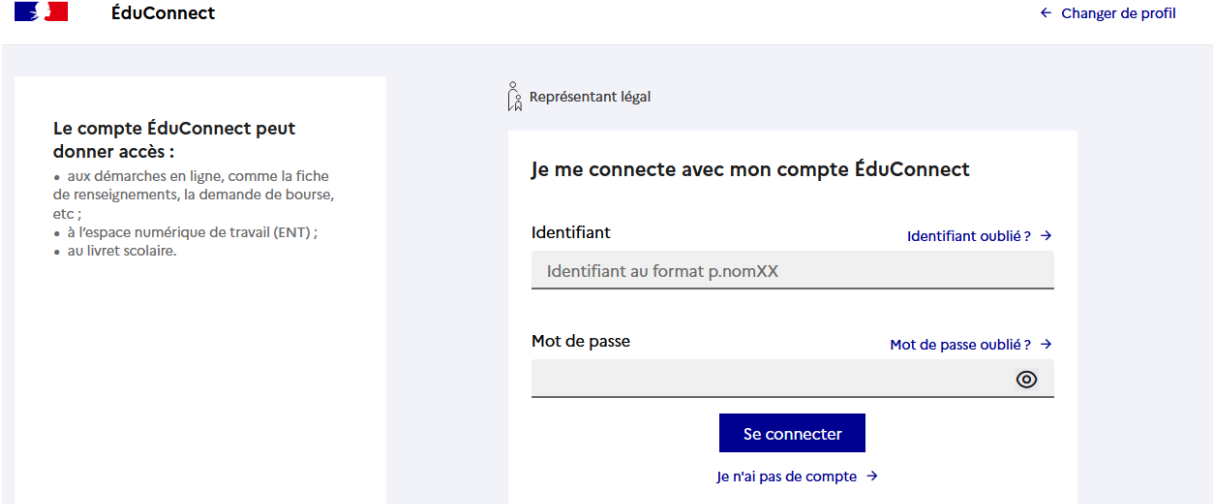

#### **b. Choisir un nouveau mot de passe**

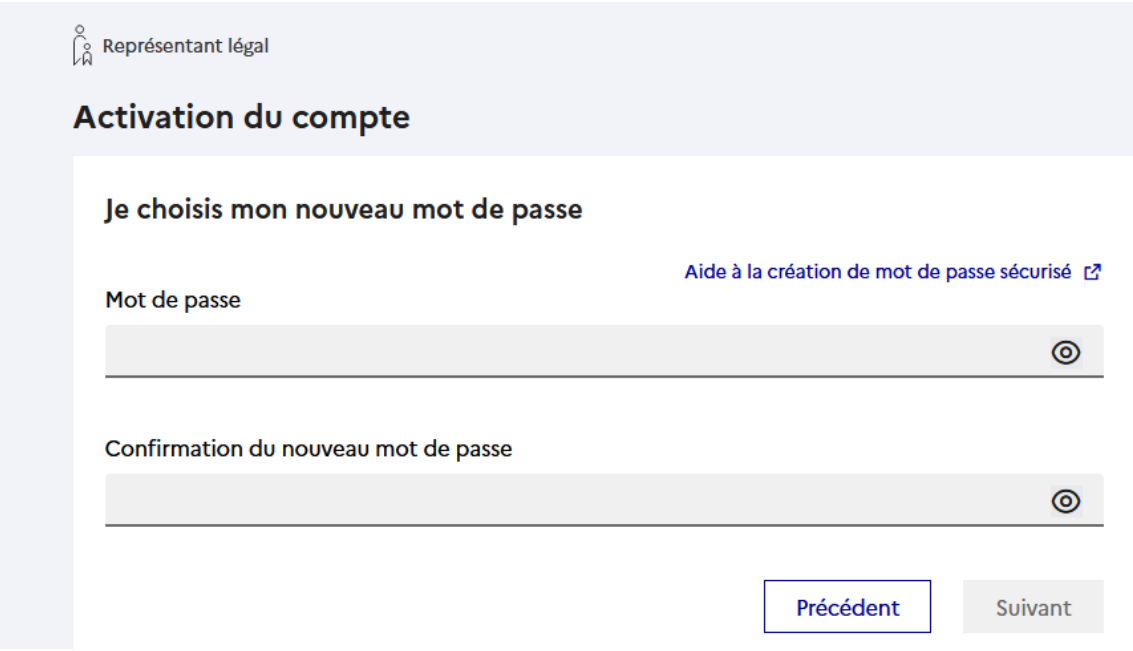

#### **Attention, le nouveau mot de passe doit :**

**8** Doit contenir 1 majuscule O Doit contenir 1 minuscule Doit contenir 1 chiffre

Doit contenir 1 caractère spécial parmi ! ? @  $\#$  \$ () { } [ ] \_

 $8 = + -\%$  ° \* < > £  $\mu$  / .:;

O Doit contenir 8 caractères minimum

# c. Renseigner sa date de naissance

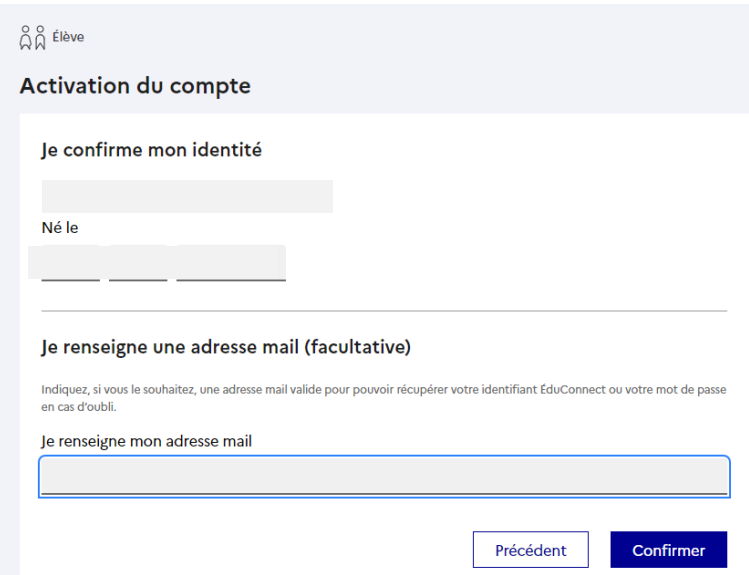

## d. Votre compte est activé

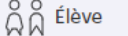

# Activation du compte

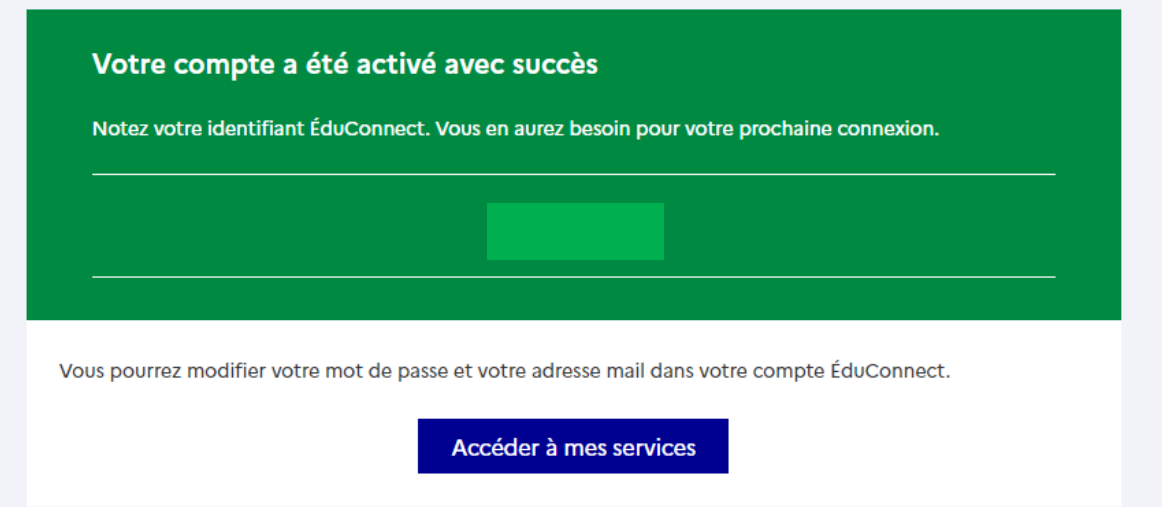